# **Macao Polytechnic Institute**

# **School of Business**

# **Bachelor of Accounting**

## **Module Outline**

**Academic Year 2020 / 2021 Semester 1**

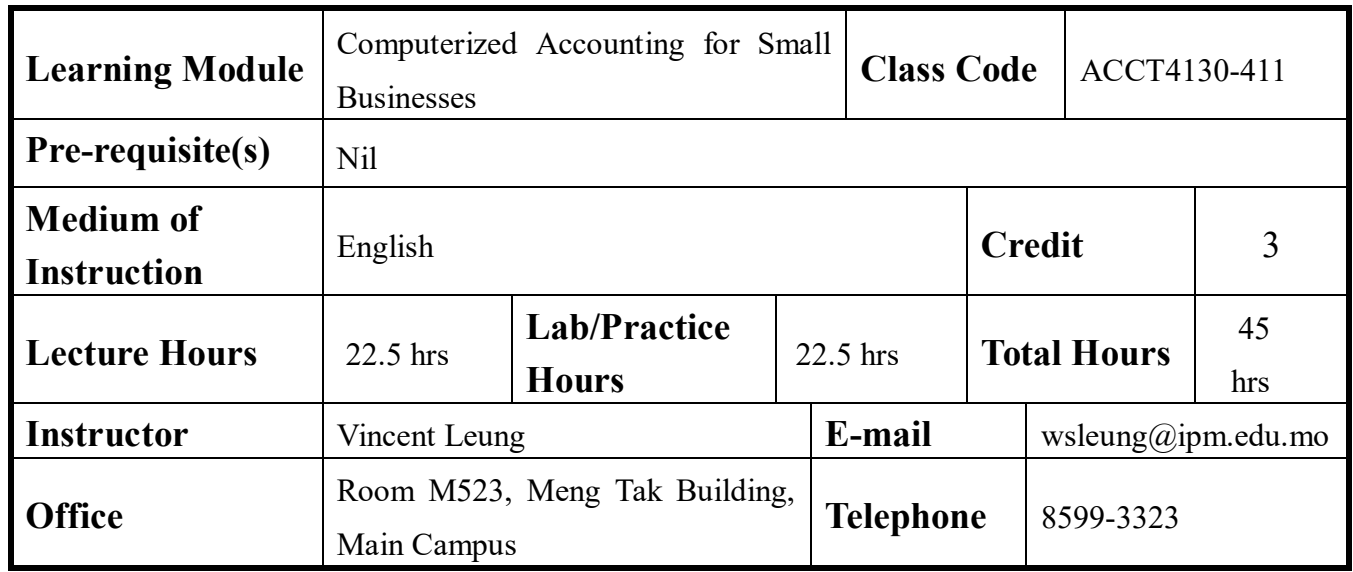

## **Description**

This course explores accounting as it is placed in a computerized accounting environment in a small business environment. This course is intended for students to gain knowledge and practices on computerized accounting to do basic areas of accounting such as payables, payrolls, depreciation, inventory, preparation of financial statements and reports.

Hand-on computer laboratory sessions are an essential integral part of this course. Students will work independently or in groups on a series of assignments so as to develop working knowledge of utilizing common application software effectively for solving business or accounting problems.

## **Learning Outcomes (LOs)**

After completing the learning module, students will be able to:

- No. LOs 1. Illustrate and explain the fundamental concepts of information systems auditing, computer security threats and remedies.
	- 2. Develop a critical mind for evaluating and auditing information systems.
	- 3. Critically examine the systems development life cycle and AIS development strategies.
	- 4. Demonstrate proficiency in the use of Microsoft Office for analyzing and communicating information.
	- 5. Work in a team environment, demonstrating team building and presentation skills.

### **Alignment of Program and Course Intended Outcomes**

Please refer to Appendix I

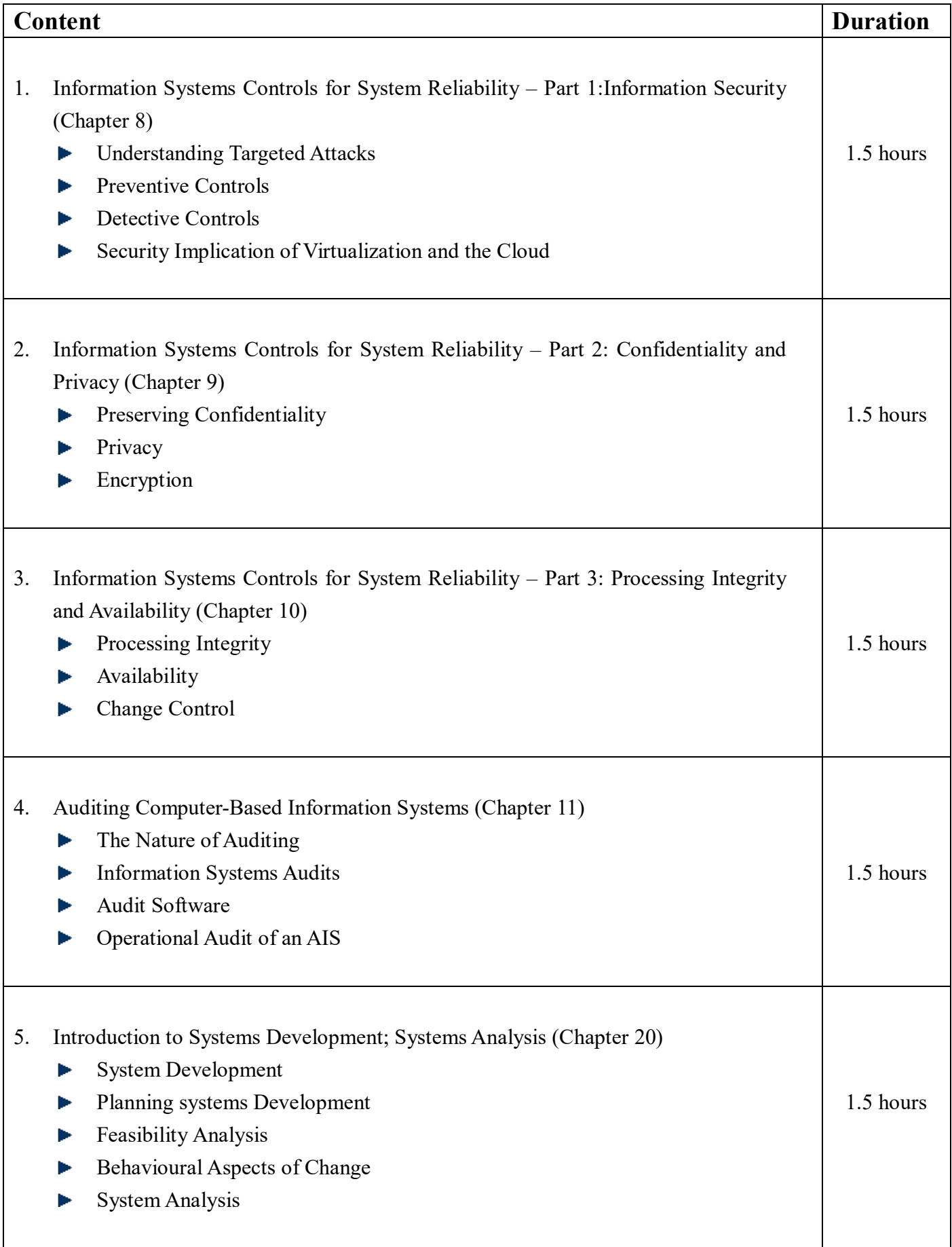

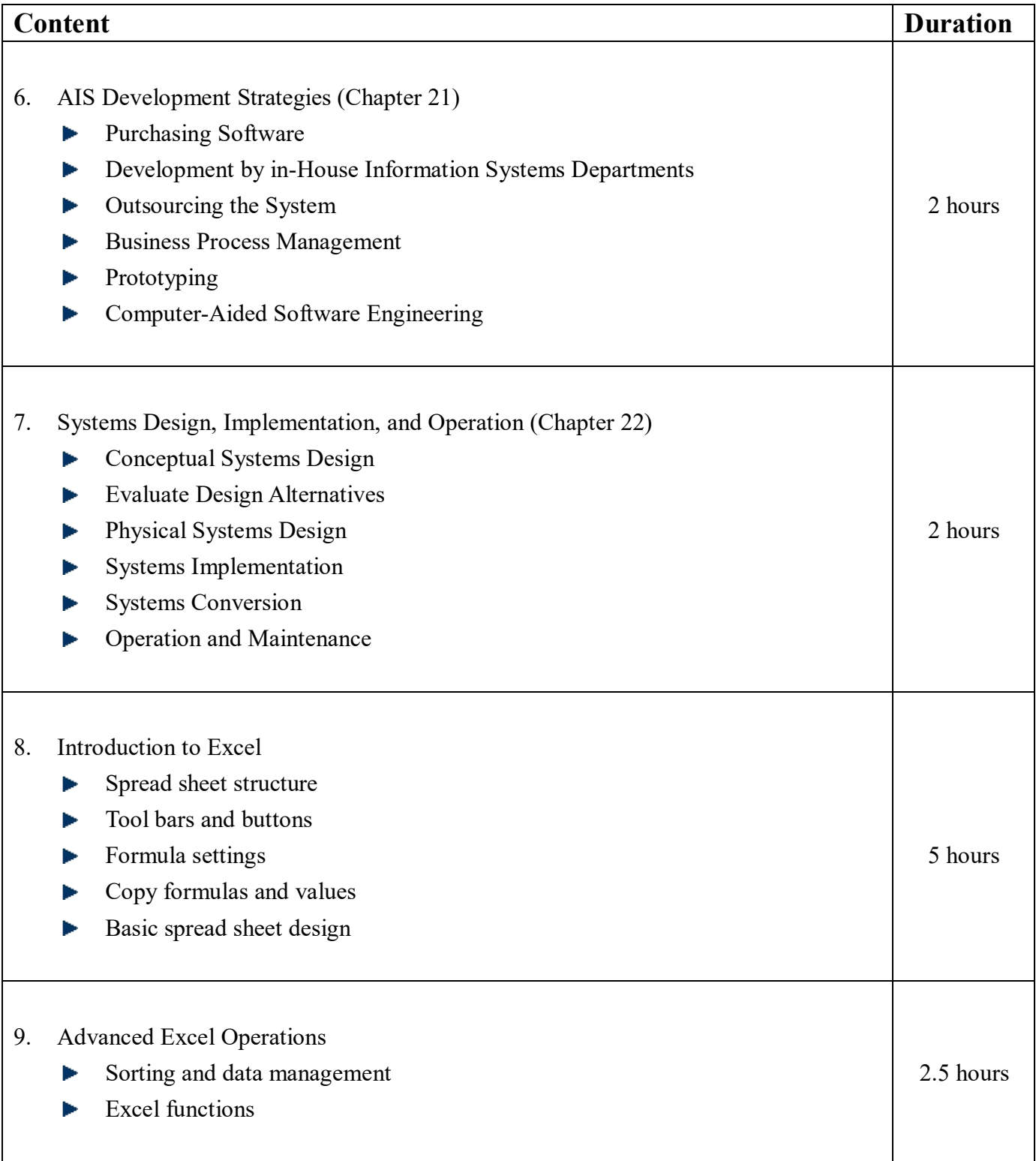

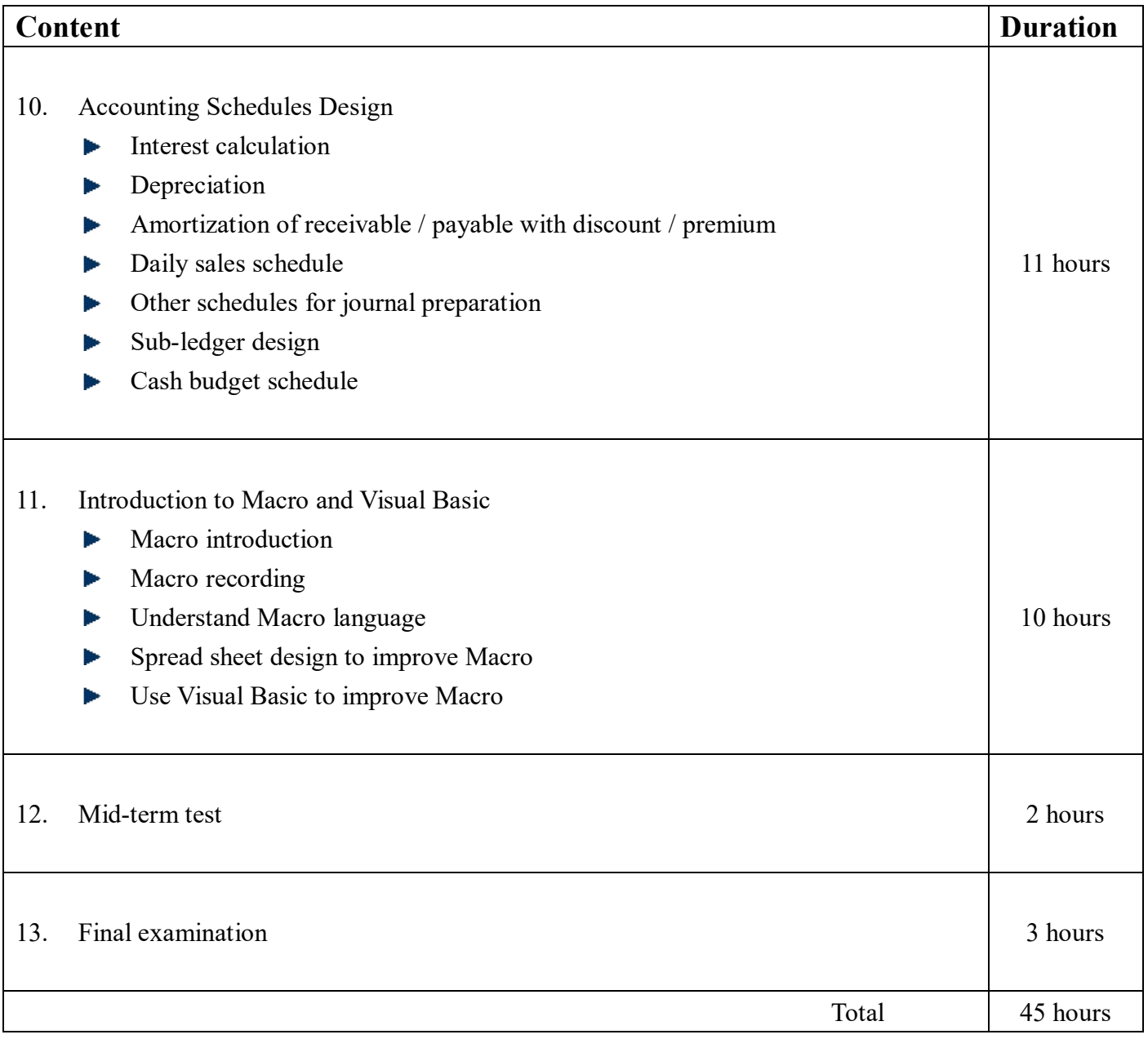

# **Class Practice**

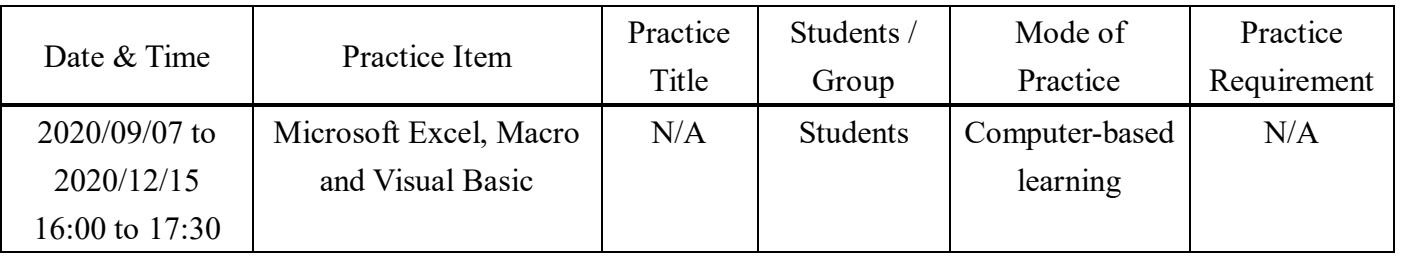

### **Teaching Method (TMs)**

This course adopts a progressive interactive learning approach to involve students in actively learning the necessary knowledge, skills and techniques to solve assignments problems and exercises that simulate simplified business scenarios. In addition to reading materials in the text, students will be asked to perform in-class exercises which will deepen their proficiency in the fundamentals by challenging students to actively explore the course materials. Quiz and Mid-term tests will be used to monitor students' progress and commitment of knowledge acquisition throughout the course. A comprehensive final examination is used to assess students' overall performance at the end of the course.

- TM1: This course is delivered primarily through spoken lectures with the aid of power point slides. These lectures will explores accounting as it is placed in a computerized accounting environment in a small business environment.
- TM2: In-class exercises will be given at the end of selected chapters. Quiz will also be given to help students remember what they learned, and assess what they learned. Discussions are part of the class activities during which teamwork will be encouraged. Current events with financial, accounting, and economic implications will be raised during class to help students think and understand the linkage of the course learning with current news events, the importance of the need of ongoing learning.
- TM3 A group project will be used to enable students to develop effective working relationships, thus promoting student engagement where they will learn better when they actively engage with their peers, thereby gaining a deeper understanding of the subject matter through sharing and challenging experiences and ideas, applying their learning and defending and reflecting on their own understanding.

#### **Alignment of LOs with TMs:**

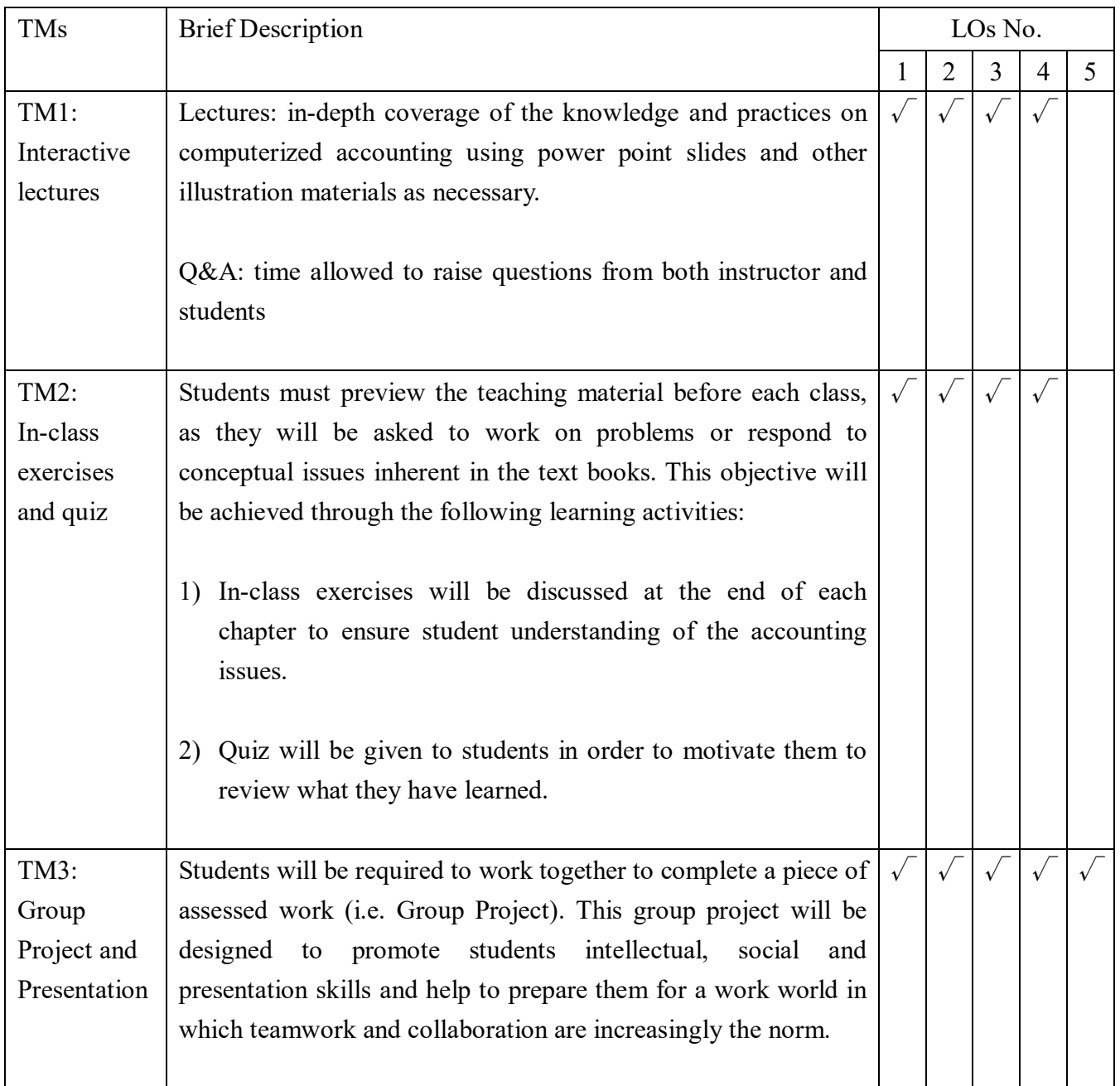

In order to achieve the outcomes of this course, students are expected to perform the following learning tasks:

- 1) Reading and prepare assigned material before class, which is important to improve understanding of the lectures
- 2) Review and work on exercises after class to enhance understanding
- 3) Attend school arranged seminars and meetings to expand the knowledge horizon
- 4) Prepare and collect information to prepare report
- 5) Prepare for test and final exam
- 6) Seek advice from instructor for difficulties encountered
- 7) Form study group to learn from each other and practice communication skills

### **Attendance**

Attendance requirements are governed by the "Academic Regulations Governing Bachelor's Degree Programmes of Macao Polytechnic Institute".

#### **Assessment**

.

The following activities and tasks (i.e. coursework components and examinations) are designed to provide students with a broad range of learning experiences. Assessment will be both formative and summative and will involve in-class exercises, quiz, group project, mid-term test and final exam. The following is a summary of the assessment tasks:

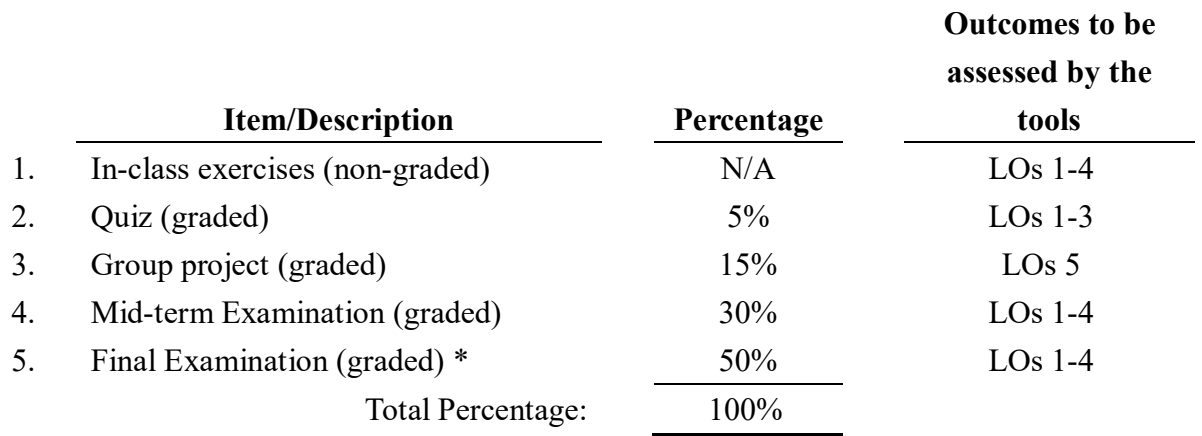

This learning module is graded on a 100 point scale, with 100 being the highest possible score and 50 being the passing score.

### **Teaching Material(s)**

Marshall B. Romney & Paul Steinbart. (2017). Accounting Information Systems, 14th Edition, Pearson Education, Asia.

#### **Plagiarism Policy**

When a student submits an assignment, he has a duty to ensure that his assignment has been checked by Turnitin software, and the similarity score given by Turnitin software cannot be higher than 30%. However, a special case can be determined by the instructor.

#### **Reference Books and Articles**

- 1. Vernon Richardson, Chengyee Chang & Rod Smith. (2017). Accounting Information Systems, 2nd Edition, McGraw-Hill Education.
- 2. June Jamrich Parsons, David W. Beskeen, Carol M. Cram, Jennifer Duffy, Lisa Friedrichsen. (2016). Illustrated Computer Concepts and Microsoft Office 365 & Office 2016, Cengage Learning.
- 3. R. Cascarino. (2012). Auditor's Guide to IT Auditing (Wiley Corporate F&A Book 583), Kindle Edition, Wiley.
- 4. Curtis D. Frye. (2019). Microsoft Excel 2019 Step by Step, 1<sup>st</sup> Edition, Microsoft Press.
- 5. John Walkenbach. (2010). Excel 2010 Bible, Wiley Publishing Inc.
- 6. Greg Harvey. (2019). Excel 2019 All-in-One For Dummies, Wiley Publishing Inc.
- 7. Paul McFedries. (2019). Microsoft Excel 2019 Formulas and Functions (Business Skills), 1<sup>st</sup> Edition, Microsoft Press.
- 8. Microsoft Excel Course for any version 2007 or later. <http://www.homeandlearn.co.uk/excel2007/Excel2007.html>
- 9. Examples of commonly used formulas [http://office.microsoft.com/en-001/excel-help/examples-of-commonly-used-formulas-HP005200127.as](http://office.microsoft.com/en-001/excel-help/examples-of-commonly-used-formulas-HP005200127.aspx) [px](http://office.microsoft.com/en-001/excel-help/examples-of-commonly-used-formulas-HP005200127.aspx)
- 10 . Free Excel 2016 Tutorial at GCFLearnFree.org <https://edu.gcfglobal.org/en/excel2016/>